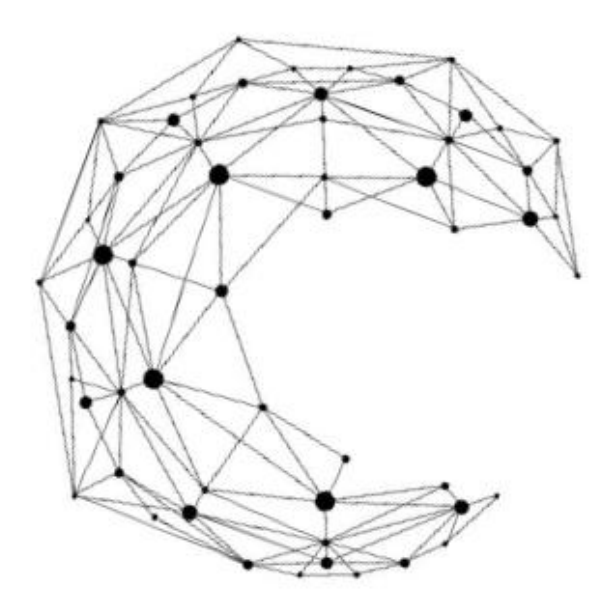

全国水産高等学校長協会 令和4年度 第2回 第1級海洋情報技術検定 情 報

令和4年度新学習指導要領対応版

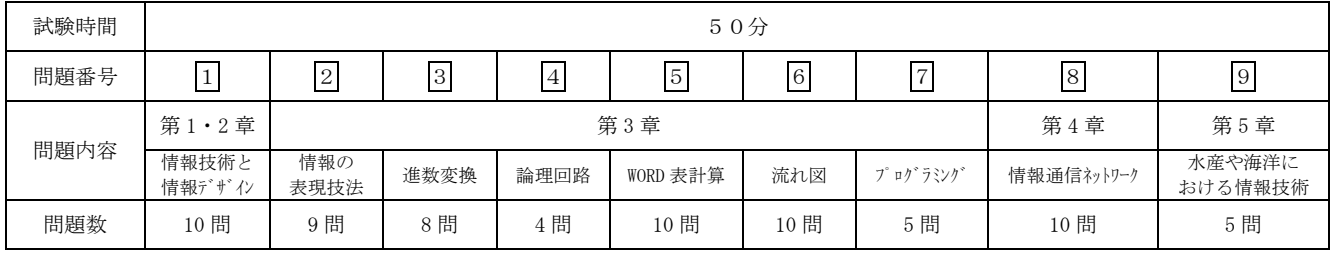

試験問題は試験開始の合図があるまで開かないでください。

## 注意事項

1 級

- 1)指示があったら、解答用紙に、科(コース)・受検番号・氏名を記入してください。
- 2)試験開始時に、問題がすべてあることを確認してください。
- 3)解答は、解答用紙に記入してください。
- 4)この試験は、参考書、電卓等の使用はできません。
- 5)試験終了の合図があったら、筆記用具を置き、指示に従ってください。
- 6)試験終了後に、試験問題および解答用紙を回収します。

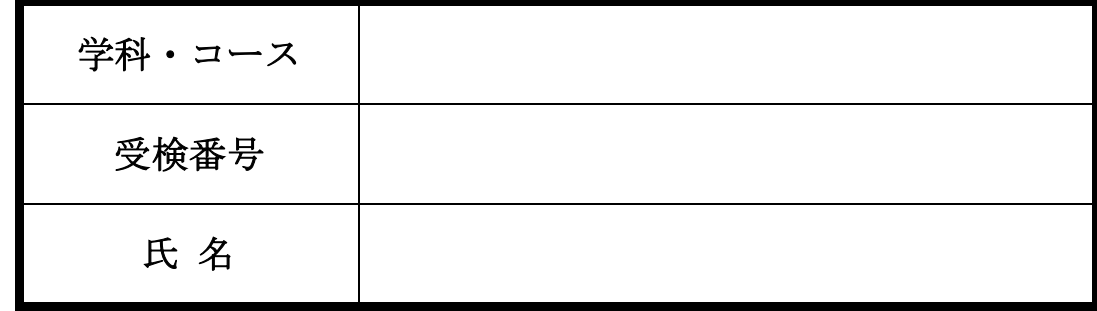

全国水産高等学校長協会主催教科「水産」研究委員会情報通信部会

1.情報技術と情報デザインに関する文章中の①~⑩に当てはまる適切な語句を語群から選び答 えなさい。

 インターネットのような世界中につながれたネットワークでは、コンピュータによる犯 罪、迷惑行為が国内外を問わず頻繁に起きている。セキュリティ技術は向上しているが、コ ンピュータを利用する際には、しっかりとセキュリティ対策がなされているかなど、運用面 で利用者が十分に注意しておく必要がある。さまざまな不正行為などからコンピュータの情 報やネットワークを守ることを( ① )という。また、コンピュータを使用する際には、 以下の3つの事柄が維持されていることが重要である。

( ② )…情報が正確かつ完全であり、改ざんや破壊されていないこと。

( ③ )…認可された者だけが情報にアクセスでき外部に情報が漏えいしないこと。

( ④ )…認可された利用者が必要なときに、確実に情報にアクセスできること。

①~④に関する語群

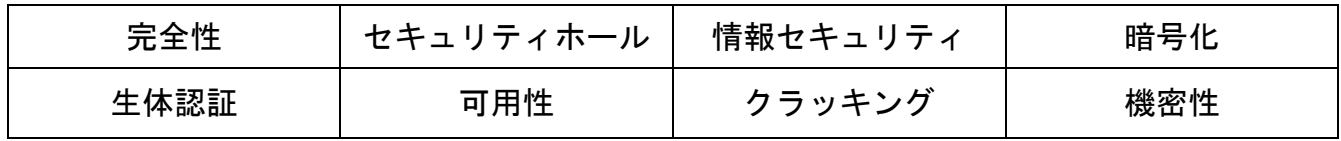

人から人へ意味のある内容を伝えるとき、この内容のことを( ⑤ )という。 また、テレビやラジオの普及やインターネットの登場によって、いつでもどこでもネット ワークに接続でき( ⑤ ) を得ることができる( ⑥ ) 社会が現実のものとなった。パ ソコンや携帯情報端末、家電などのあらゆるモノを含めて、モノとモノ、人とモノ、人と人 がつながることが可能となり、現在ではさまざまなモノがインターネットに接続され、サー バやクラウドを介して( ⑤ )交換を行い、得られたデータから意味のある( ⑤ )が 作り出され、新たな価値を生み出す仕組みが急速に発達している。これを( 7))とい い、「モノのインターネット」と訳されている。

⑤~⑦に関する語群

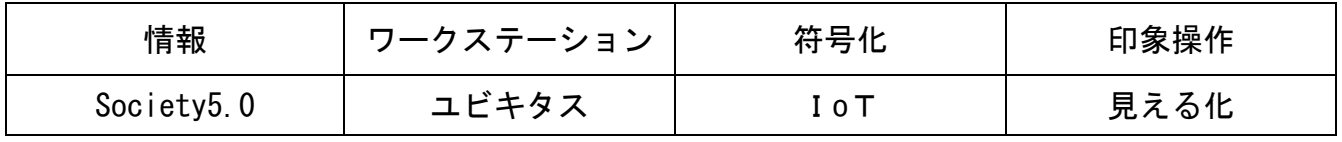

インターネットやSNSで公開した情報は、いろいろな人が ( ⑧ )する可能性があるた め、氏名、住所、性別、生年月日といった個人情報を公開することに対する危険性は認識し ておく必要がある。情報を発信する際には、他人の権利を侵害しないよう( ⑨ )に注意 する必要がある。

また、人物の写真については、写っている人に( 10 ) あるため、SNSなどに掲載する場 合には許諾が必要になる場合がある。

⑧~⑩に関する語群

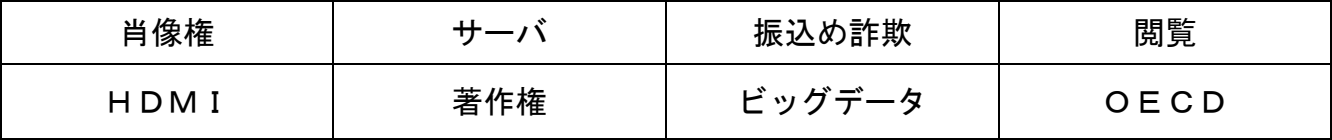

2.情報の表現方法に関する文章中の①~⑨に当てはまる適切な語句を語群から選び答えなさ い。

コンピュータを使用して描かれた画像や図形のことを( ① )という。

画素とは、コンピュータでは画像を格子状の集まりで表しているものである。また、画像 のきめ細かさを( 2))といい、単位に1インチ当たりのドット数であるドット/インチ がよく用いられる。

 また、1ピクセル当たりのデータ量は、使用する色の数によって異なる。256色カラー画像 であれば、1ピクセル当たり( 3))のデータ量が必要となる。

 光の三原色は赤、緑、青であるが、混ぜると明るくなり三色を均等に混ぜると白となる ( ④ )である。ディスプレイやテレビ画面など自身が発光しているもので用いられてい る。

①~④に関する語群

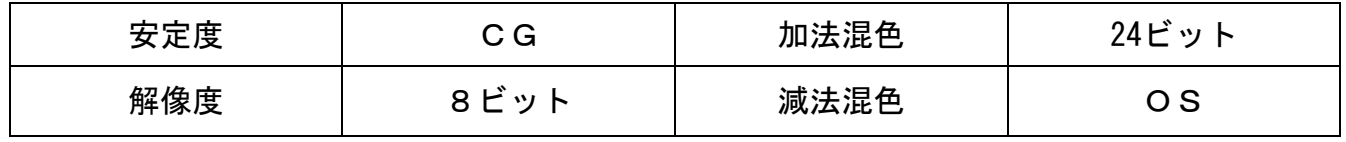

音をデジタル信号化する代表的なものに、( 6))がある。

( 6) ) 定理とは、元の信号に含まれる周波数成分をすべてデジタル化するためには、 元の周波数の2倍以上の( ⑥ ) 周波数が必要となるものである。

( ⑦ )は、音を圧縮せずそのまま保存する形式である。非圧縮ファイルのため、デー タ量は大きくなるがCDとほぼ同じ音質で保存することが可能である。ファイルの中に、ジ ャケット写真や歌詞などを保存する機能はない。

⑤~⑦に関する語群

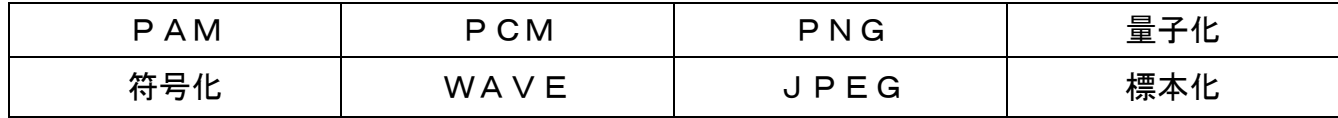

動画の記録は、パラパラ漫画のように1枚1枚の( 8) )を1秒間に複数枚保存するこ とで行っている。テレビやパソコンのモニターには、( ⑨ )と呼ばれるモニターの左右 をつなぐ線が何本もある。この( ⑨ )を一本おきに伝送し、1枚の画像を2回に分けて 表示させる方式をインターレース方式と呼んでいる。

⑧~⑨に関する語群

1 級

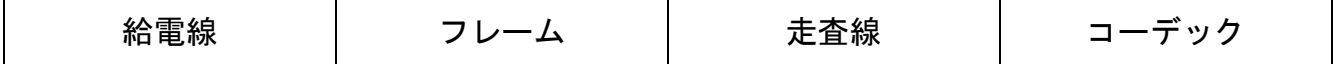

3.数値の表記法に関する各設問の①~⑧に当てはまる数値を記述しなさい。

設問1 次の表中の欄①~⑥に当てはまる数値を記述しなさい。

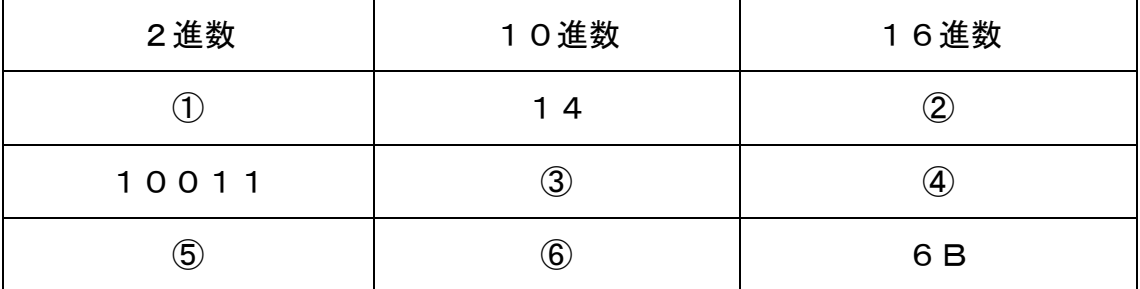

設問2 次の2進数の計算を行い、2進数で記述しなさい。

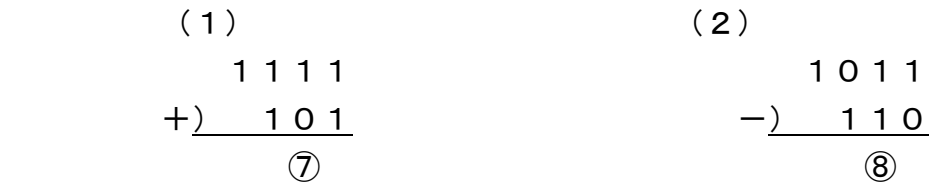

4.次の論理回路の真理値表を完成させなさい。

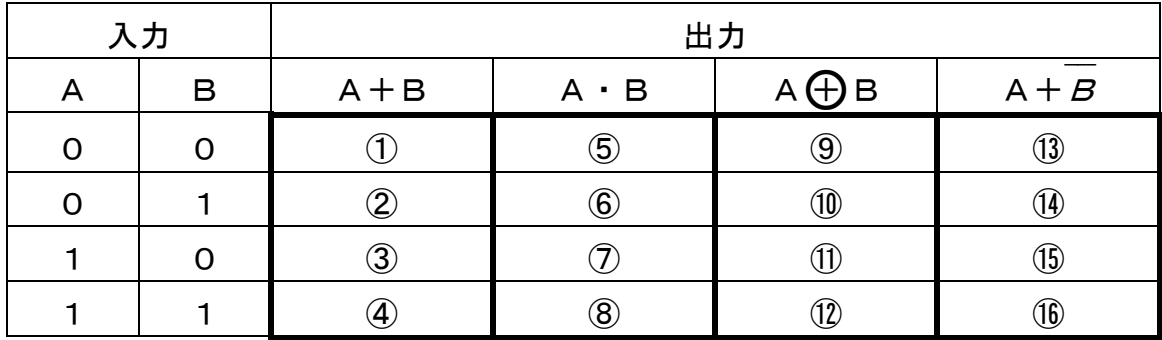

1 級

5.次の文は、「アプリケーションソフトウェアの使用方法」について記述されたものである。 以下の設問の()に当てはまる適切なボタンや記号で答えなさい。

※選択肢の複数回の選択可能

## 設問1

表計算において、「書式のコピー」の機能を使います。

図1のセル〔A5〕にセル〔A1〕の書式をコピーします。 <br> <操作手順> セル( 1)) をクリックして選択、

図3 [ホーム] タブの( 2) ボタンをクリック、 ポインターアイコンが変化している状態で

セル( ③ )をクリック。

\* (1) と (3) は下の語群から記号を選択してください。

## 語群

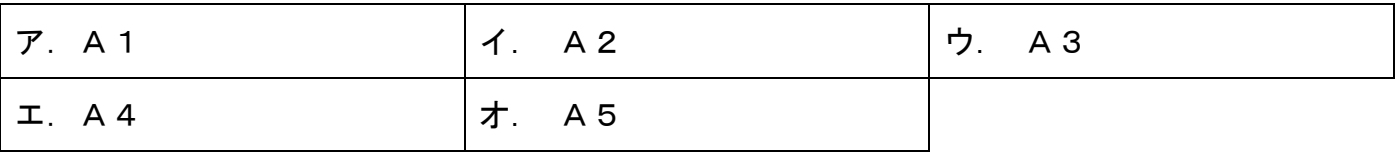

設問2

表計算において、「行の非表示」の機能を使います。

図2の「2行目」を非表示にします。 2000年 - 2000年 - 2001年 - 2001年 - 2001年 - 2001年 - 2001年 - 2001年 - 2001年 - 2001年 - 2001年 - 2001年 - 200

<操作手順>

2行目を選択、図3「ホーム〕タブの( 42))ボタンをクリック、 一覧より〔非表示/再表示〕を選択し、(5))をクリック。

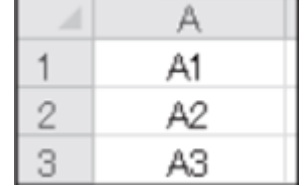

\* (5) は下の語群から記号を選択してください。

語群

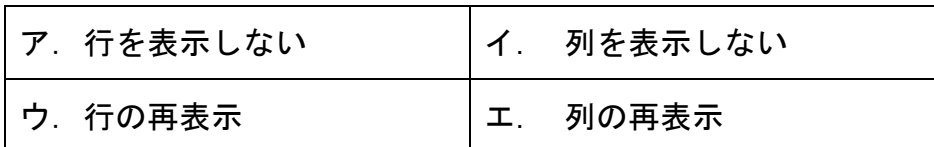

図3〔ホーム〕タブ

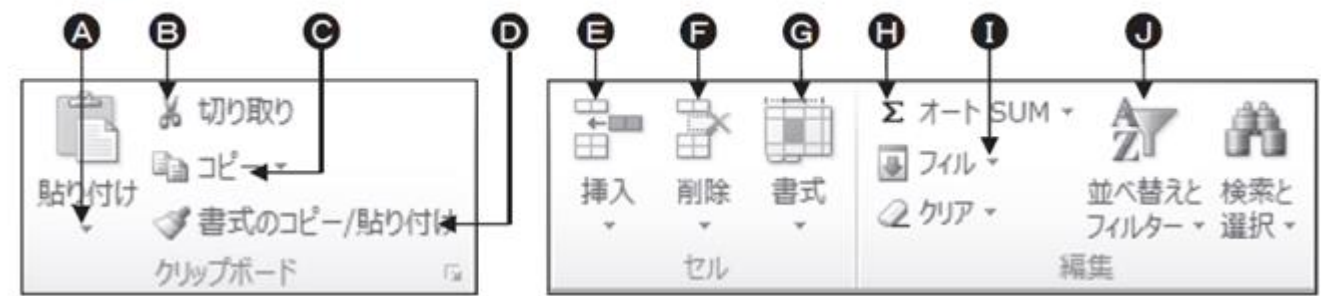

5

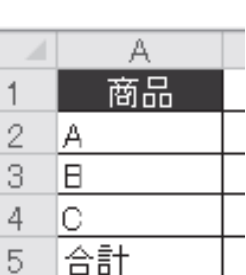

設問3

ワードプロセッサにおいて、インデント(字下げ機能)を行います。

1.下表のインデントの種類に該当する説明を下の語群から記号を選択してください。

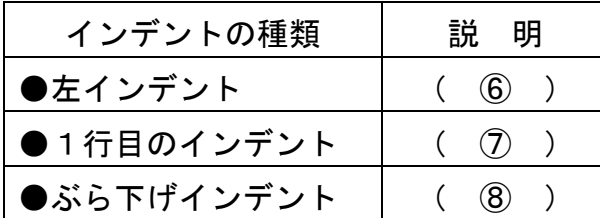

語群

ア 先頭行に対して左余白からのインデントを設定する。

- イ 2行目以降にインデントを設定する。
- ウ 段落全体にインデントを設定する。
- 2. ある文章に「2字」の左インデントを設定します。 <操作手順>

文章を範囲選択し、図4〔ホーム〕タブの( ⑨ )ボタンを2回クリック。

3.ある文章に「ぶら下げ」「2字」のインデントを設定します。

<操作手順>

文章を範囲選択し、図4〔ホーム〕タブの( ⑩ )ボタンをクリック。 〔段落〕ダイアログボックスの〔インデントと行間隔〕タブー〔インデント〕-〔最初の行〕で「ぶら下げ」を、〔幅〕で「2字」を選択し、〔OK〕をクリック。

図4〔ホーム〕タブ

1 級

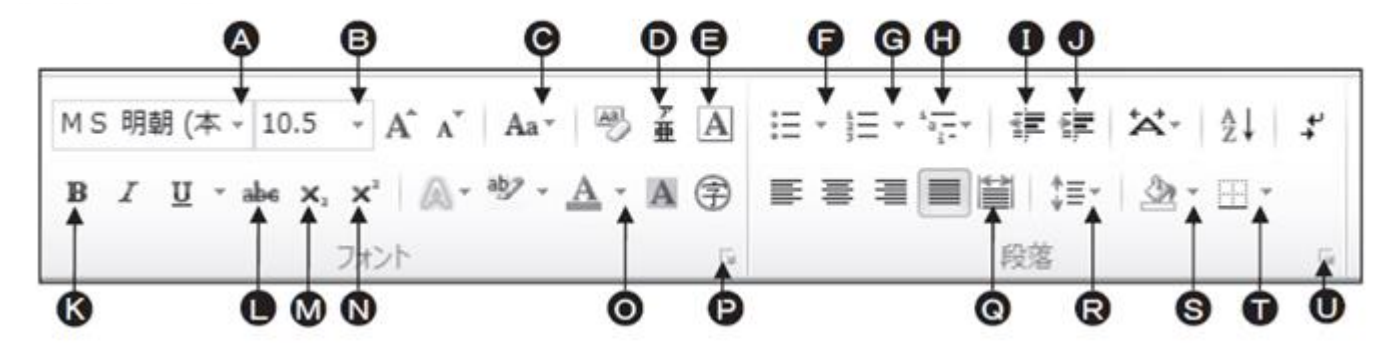

6.次の流れ図に関する各設問に答えなさい。

設問1 次の流れ図は、数値Aと数値Bを入力し、大きい値から小さい値を引いた差を表示する ものである。流れ図中の①~②に当てはまる最も適当なものを語群から選び答えなさい。

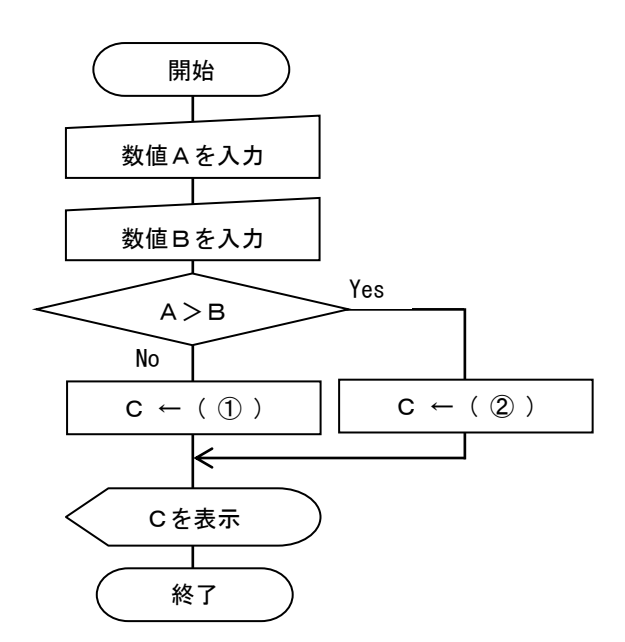

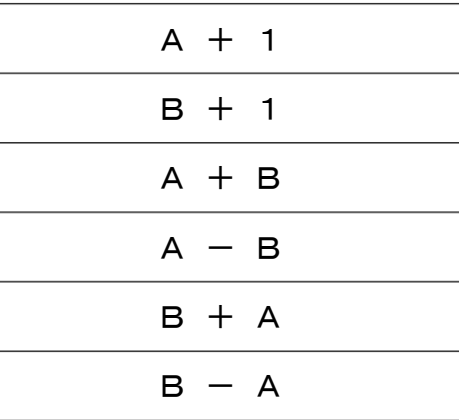

①~②に関する語群

設問2 次の流れ図は、1から入力した値(A)までの合計を計算して結果を表示するもの である。

流れ図中の③~⑤に当てはまる最も適当なものを語群から選び答えなさい。

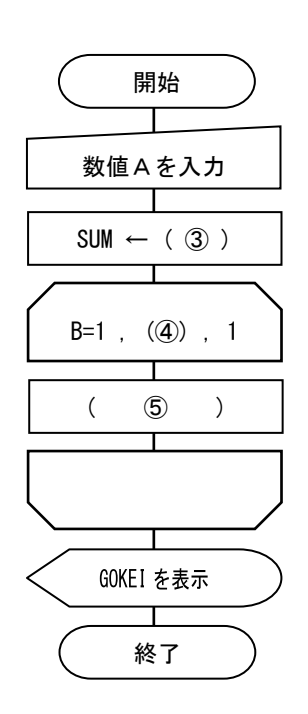

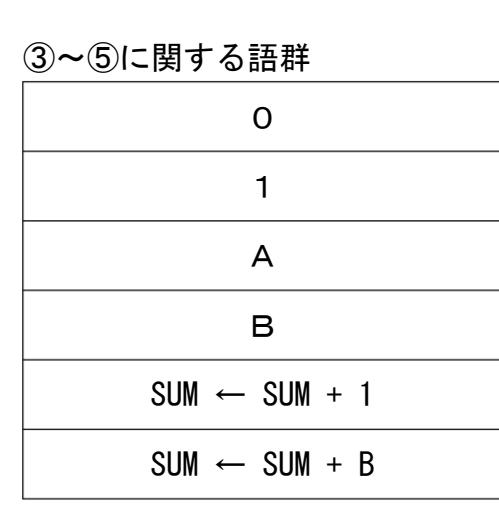

1 級

設問3 次の流れ図は、配列 NAM[1]~NAM[100]に生徒の氏名、TEN[1]~TEN[100]にテストの点 数が格納されている。平均点以上の点数をとった生徒の氏名と点数をすべて表示する流 れ図中の⑥~⑩に当てはまる最も適当なものを語群から選び答えなさい。なお、格納さ れている点数は 0 以上 100 以下とする。

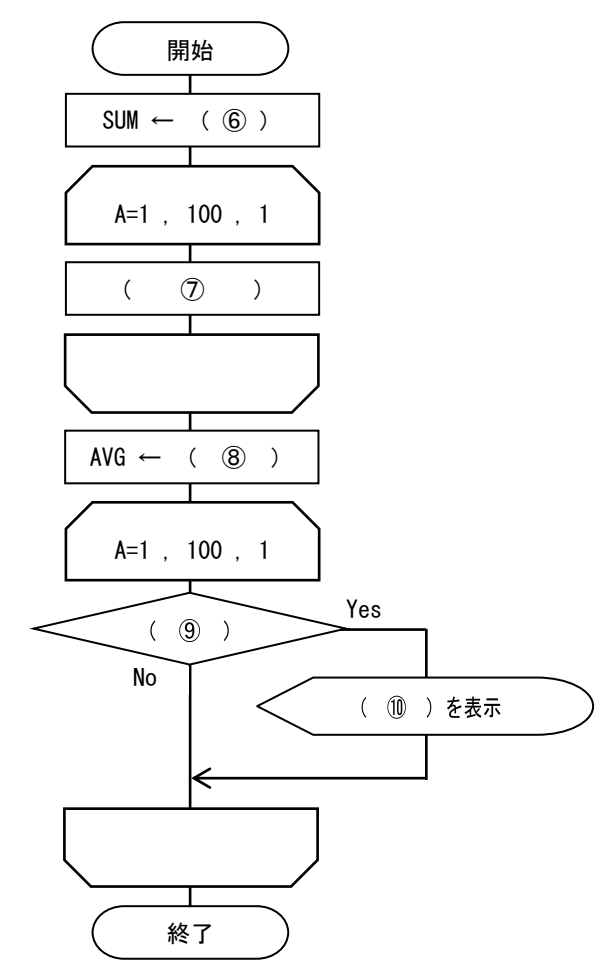

変数 SUM … 合計値を格納

変数 AVG … 平均点を格納

配列

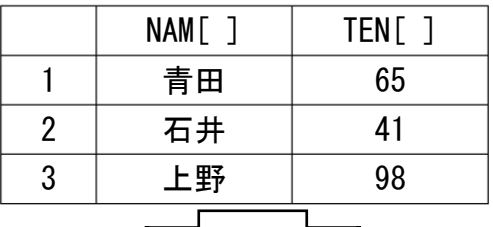

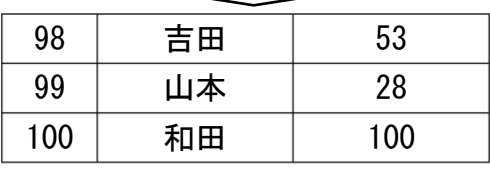

⑥~⑩に関する語群

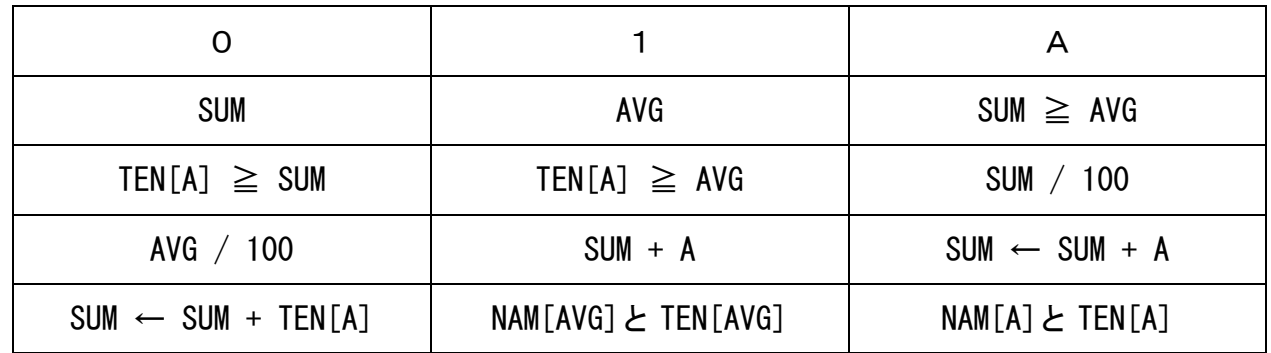

7.次のプログラミングに関する各設問に答えなさい。

- 設問1 次の BASIC プログラムは、値Aと値Bを入力して、小さいほうの値を表示するものであ る。プログラム中の①~②に当てはまる最も適当なものを語群から選び答えなさい。
	- 100 Cls 110 Input  $"\noplus A=" A"$ 120 Input  $"$ 値B = ";B 130 If ( ① ) Then 140 ( ② ) A 150 Else 160 ( ② ) B 170 End If

①~②に関する語群

| $A = B$ | A > B | B<br>A. |
|---------|-------|---------|
| Print   | GoTo  | Read    |

設問2 次の BASIC プログラムは、Data から商品名(NM\$)、金額(KIN)を読み込み、最後に合計 金額を表示するものである。なお Data は何件あるかは定まっておらず、読み込んだ NM\$に"END"と格納されていた場合、Data の終了とする。プログラム中の③~⑤に当て はまる最も適当なものを語群から選び答えなさい。

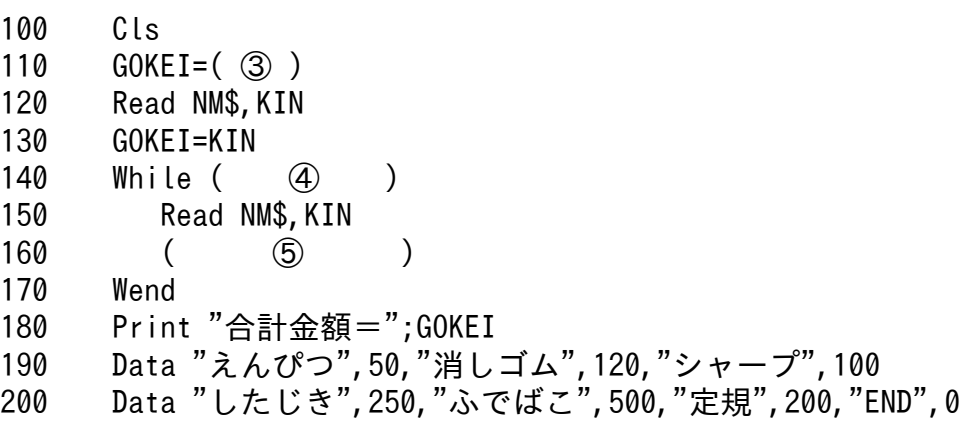

③~⑤に関する語群

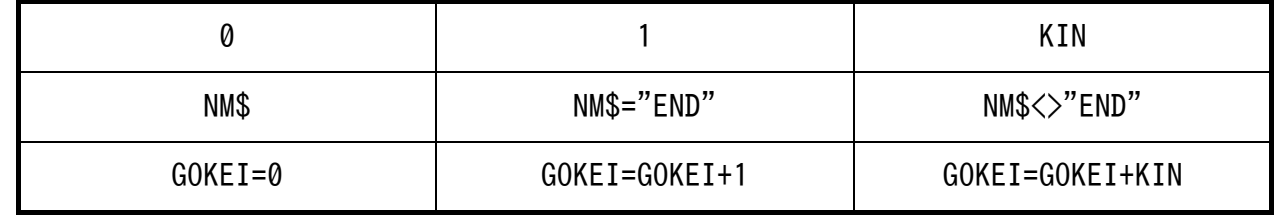

8.情報通信ネットワークに関する文章中の①~⑩にあてはまる適切な語句を語群から選び答え なさい。ただし、同じ番号には同じ語句が入る。

 従来の電話は、通話する者同士を直接接続して回線を確立してから通話を行っている。 こう した交換方式を( ① )という。

インターネットではさまざまな情報をパケットと呼ばれる小さな単位に分割して、それぞれ に宛先や分割した順序などの情報を付け加えて通信している交換方式を( ② )といい、こ のようにデータを小包のように一定の大きさに分割して通信することを ( ③ )という。な お、デジタル化された音声をパケット化してインターネットで送受信する仕組みを( 4)) といい、IP電話などに用いられている。

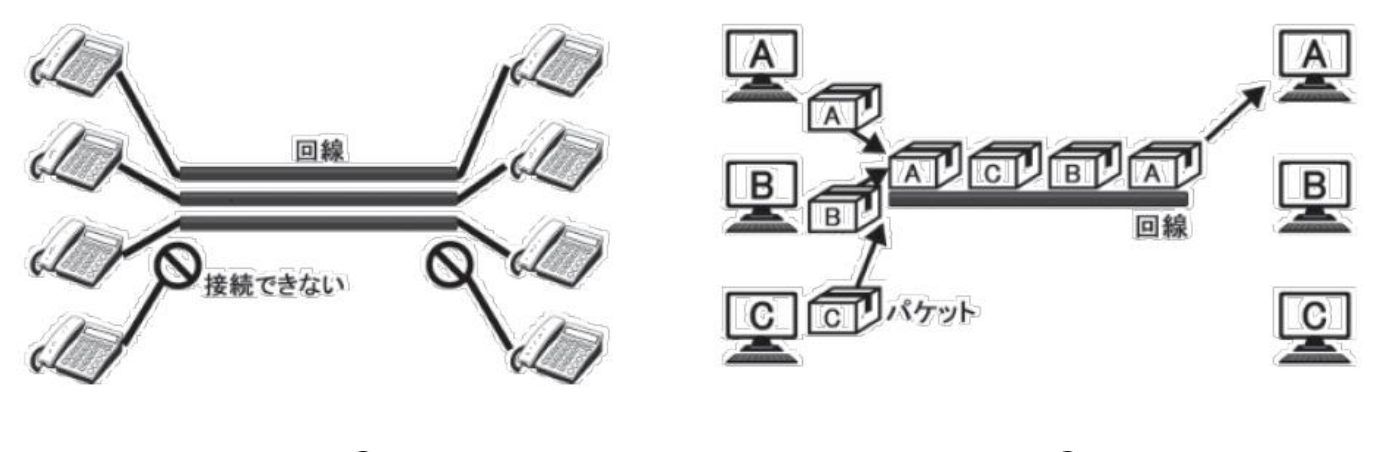

 $\boxtimes$  1 (  $\textcircled{\scriptsize{1}}$  )  $\qquad \qquad \boxtimes$  2 (  $\textcircled{\scriptsize{2}}$  )

①~④に関する語群

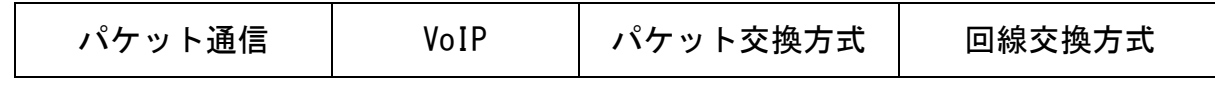

電子メールの送受信には( ⑤ )が必要であり、数字、記号、アルファベットで表記され、( ⑥ ) (メールアカウント)、区切り記号の@( ⑦ )と( ⑧ )で構成されている。

複数の人に同じ内容の電子メールを送信したい場合は、宛先に複数の電子メールアドレスを入 力する。( ⑨ )に電子メールアドレスを指定したときは、誰に対して電子メールを送信したか が送信相手全員にわかる。一方、( ⑩ )に指定した電子メールアドレスは他の送信相手にはわ からないため、誰に対して同じ電子メールを送信したかを知らせたくない場合に使用する。

⑤~⑩に関する語群

| ューザ名 | ドメイン名  | 電子メールアドレス | SNS        |
|------|--------|-----------|------------|
| CC   | メールサーバ | アットマーク    | <b>BCC</b> |

9.次の水産の情報システムに関する文章中の①~⑤にあてはまる適切な語句を語群から選び答 えなさい。

海上保安庁では、浅所の存在、海上射撃訓練、航路標識の新設や変更といった船舶交通の安全 に必要な情報を( ① )として、 また、緊急に周知する必要があるときは、( ② )として 提供している。基本的にこれらの情報は、印刷物として、あるいは船舶に搭載している通信機器 が定期的に受信・印刷した( 3) )の情報として伝えている。2018 年 11 月からは、船舶交通 の安全を確保するため、航海上危険な漂流物や新たに発見された浅瀬の情報など緊急に周知が必 要な情報(航行警報)を容易に入手できるスマートフォン向けビジュアル視覚情報ページの運用 を開始している。

( ④ )とは UAV(無人航空機)の一種で、三つ以上の回転翼(ローター)を 搭載し、無人飛 行する小型の航空機である。

( ⑤ )とは、有人の航空機に衝突するおそれや、落下した場合に地上の人などに危害を及ぼ すおそれが高い空域として、無人航空機を飛行させる場合には、飛行させる場所に関わらず、ル ールを守らなければならない。

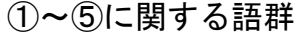

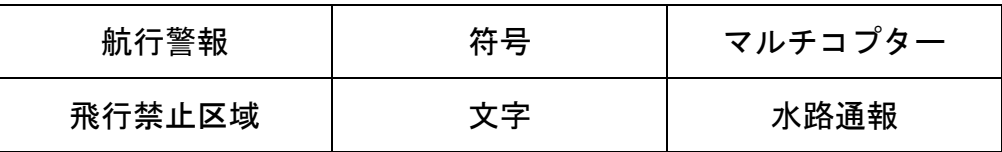